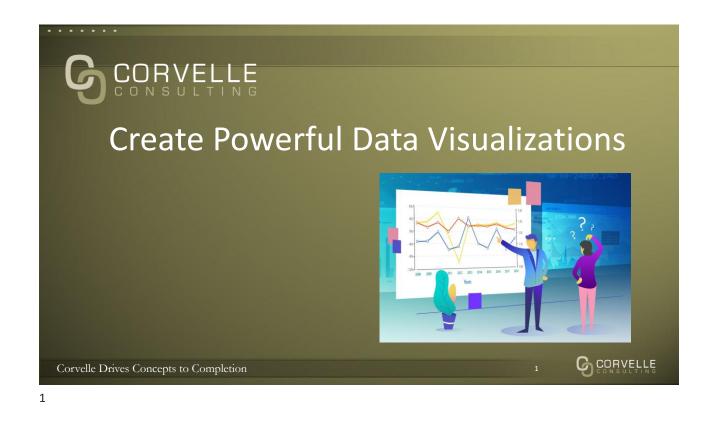

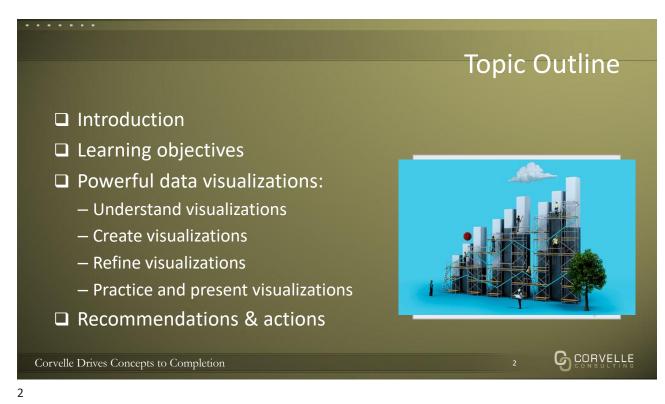

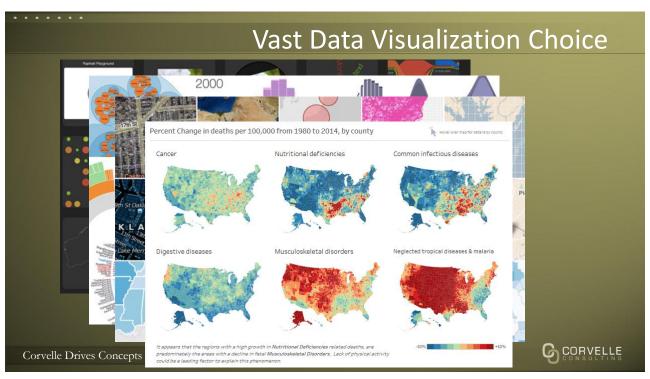

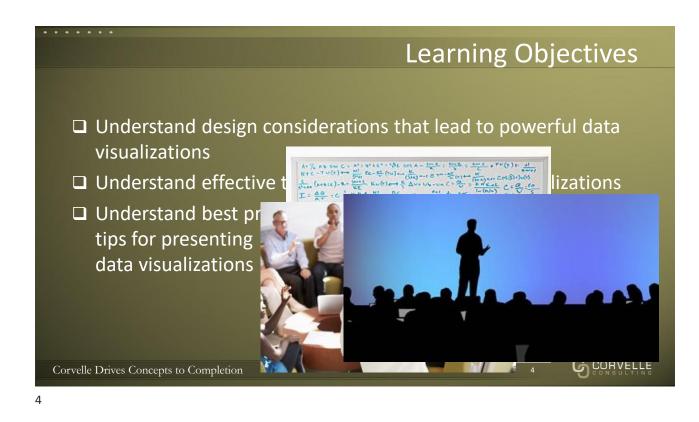

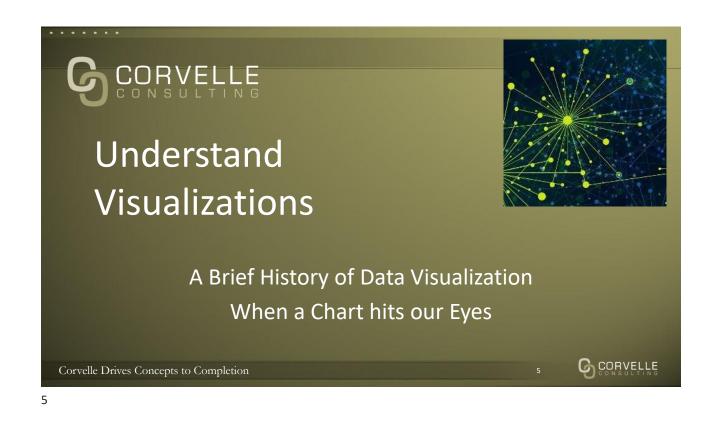

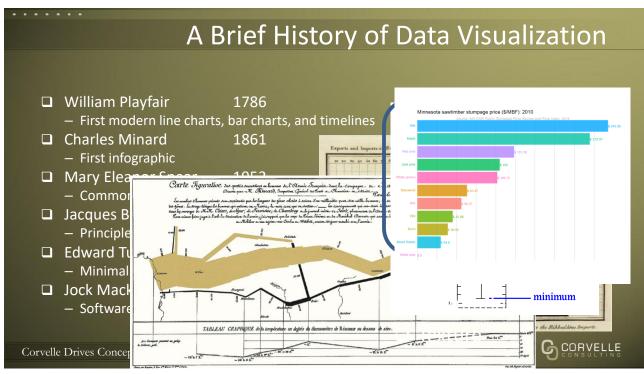

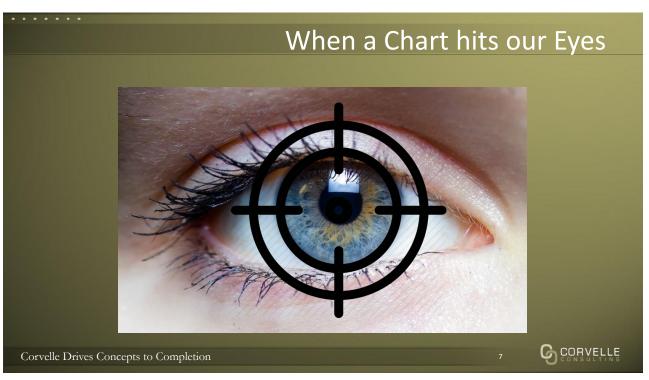

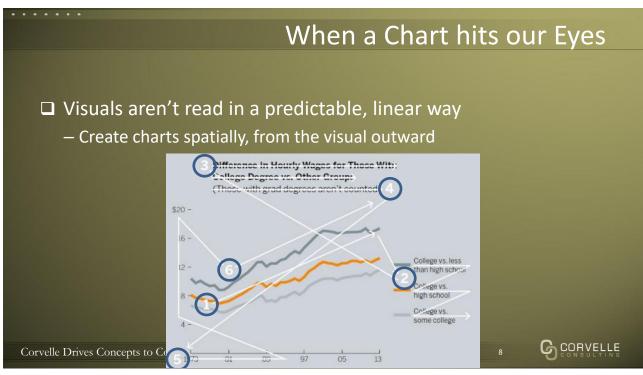

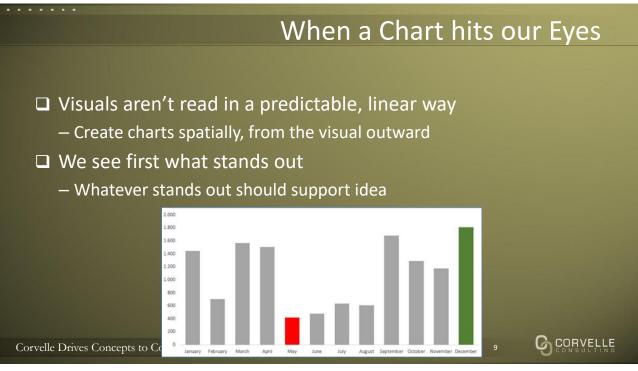

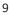

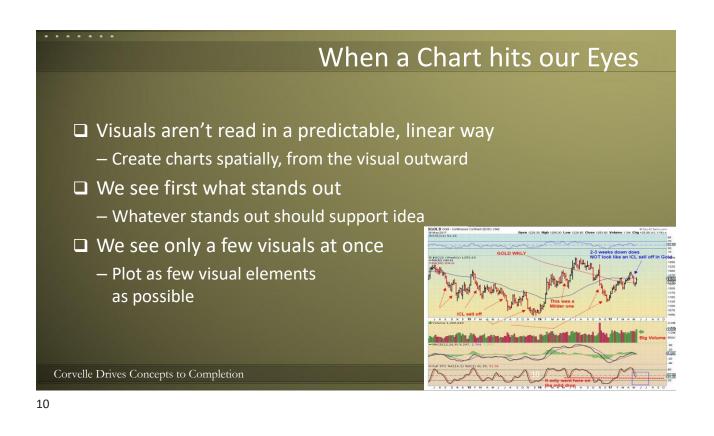

## When a Chart hits our Eyes

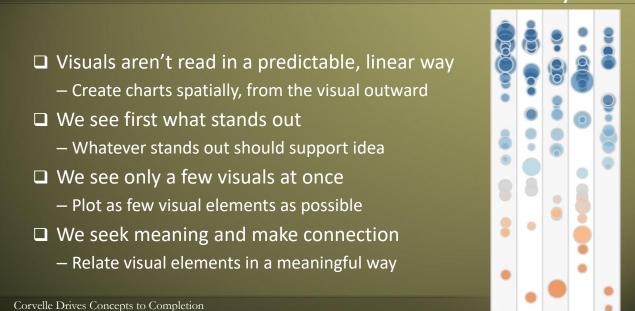

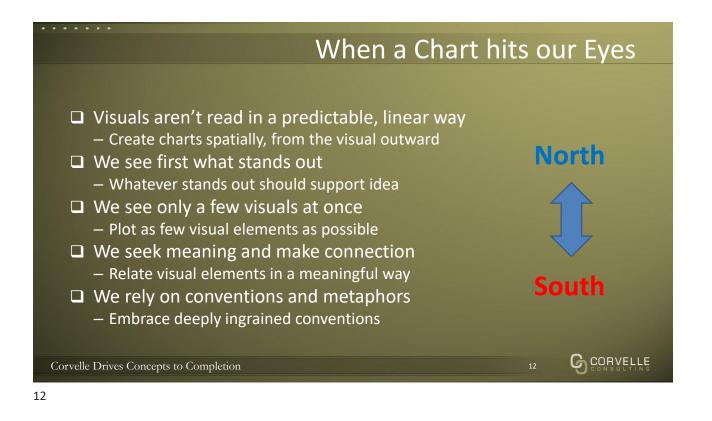

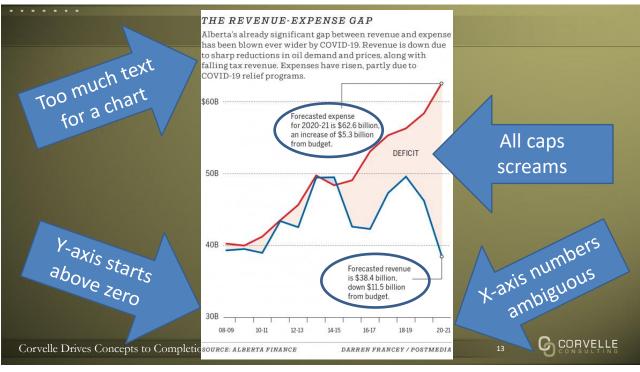

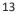

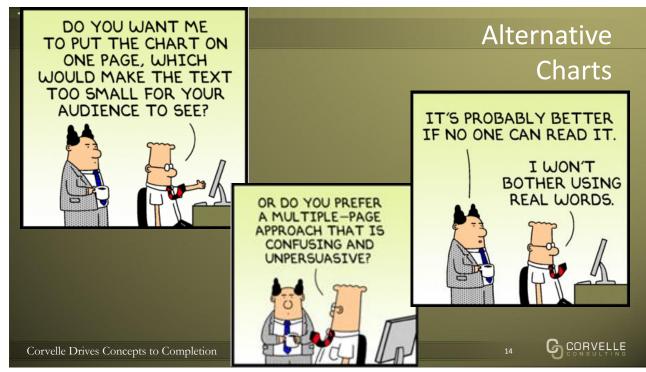

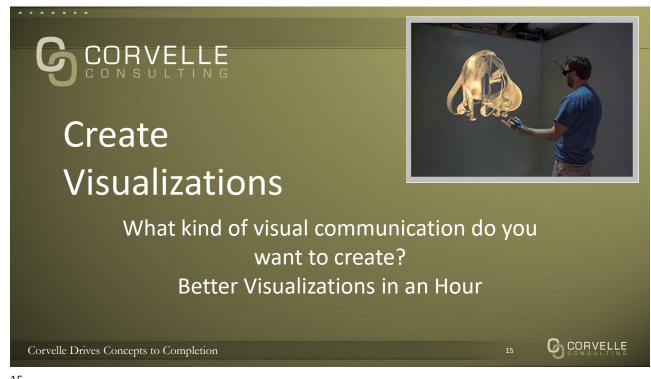

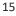

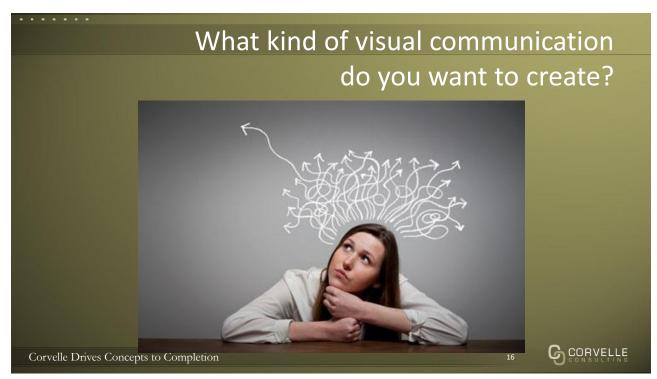

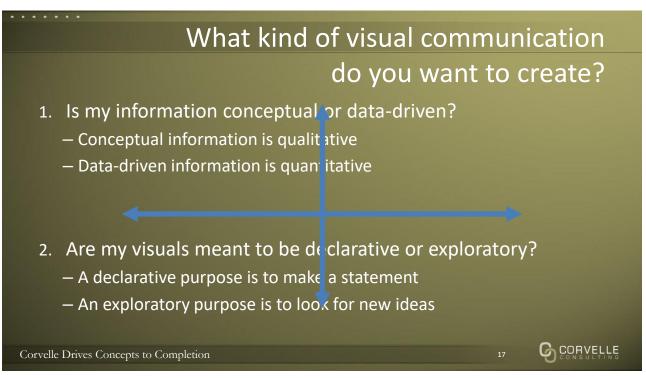

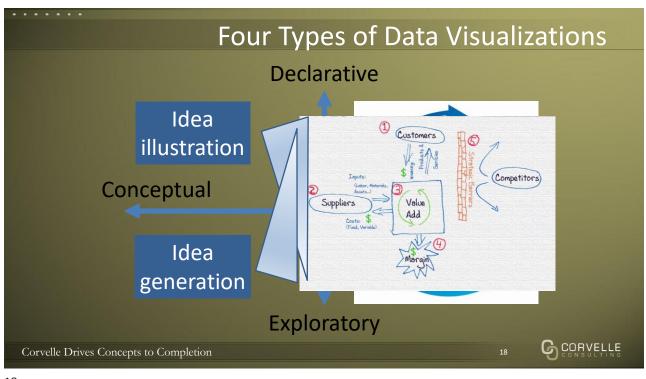

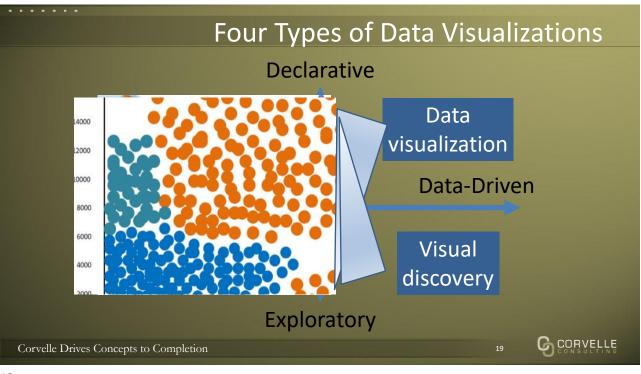

19

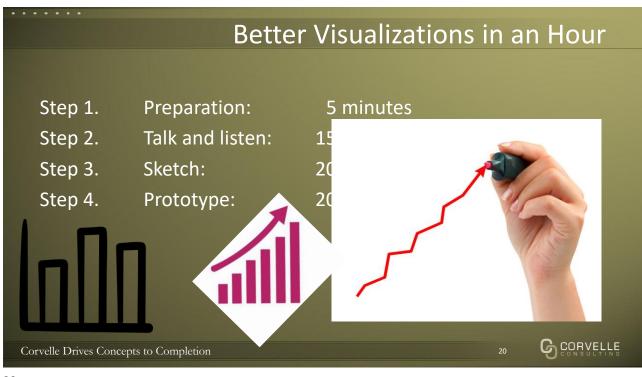

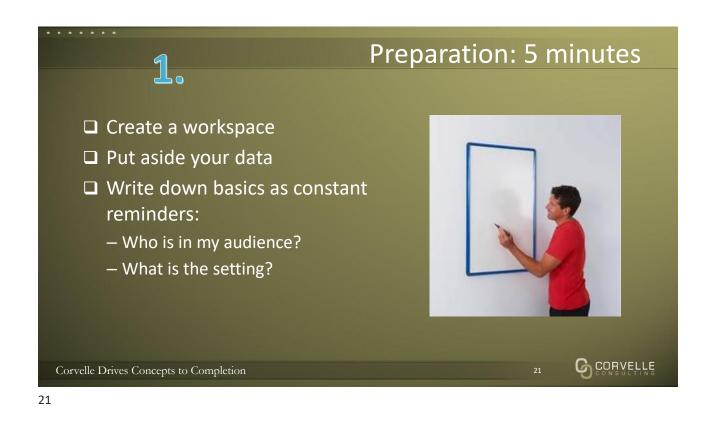

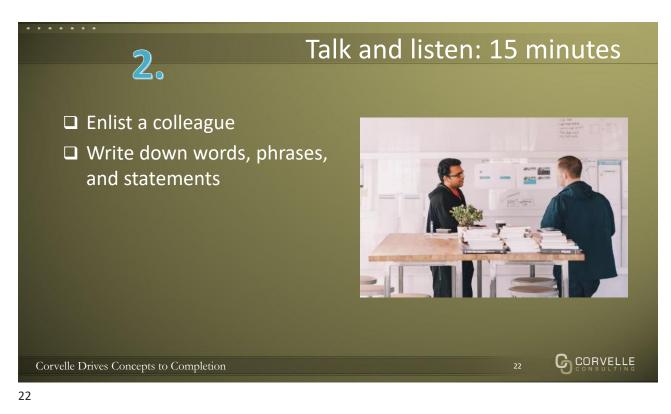

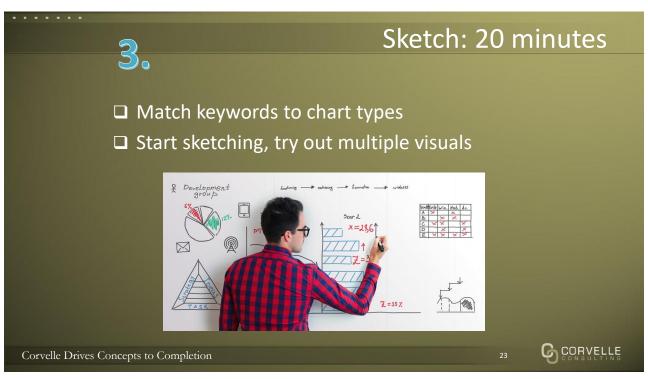

| Major Data Visualizations Type |                                                 |
|--------------------------------|-------------------------------------------------|
| Visualizations Type            | Purpose                                         |
| Comparison                     | To compare the magnitude of measures            |
| Change over time               | To display the changing trend of measures       |
| Part-to-whole                  | To identify the parts making up a measure total |
| Flow                           | To display a flow or dynamic relations          |
| Ranking                        | To rank measures in an order                    |
| Spatial                        | To display measures over spatial maps           |
| Distribution                   | To display the distribution of values           |
| Correlation                    | To show correlations between measures           |
| Single                         | To present single values                        |
| Narrative                      | To tell a story with data                       |
| s Filter                       | To control report filters 24                    |

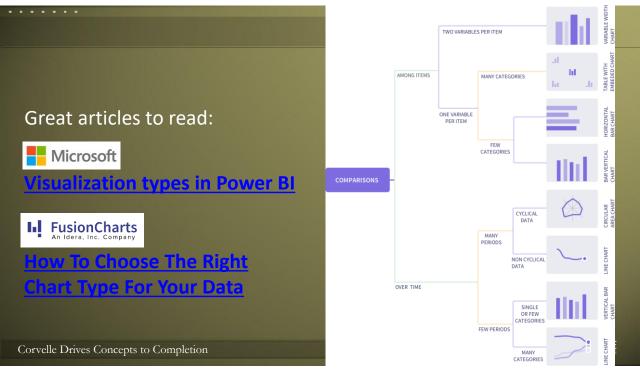

25

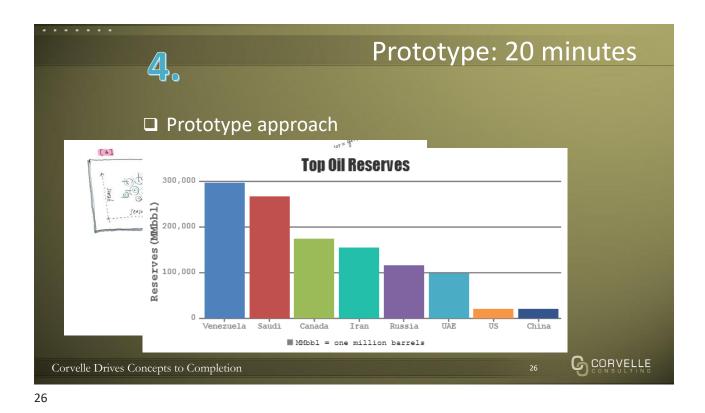

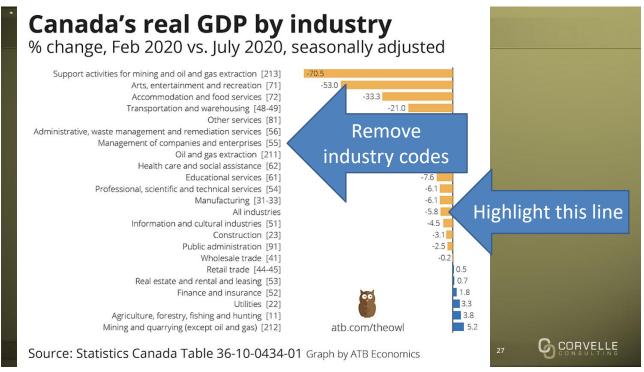

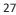

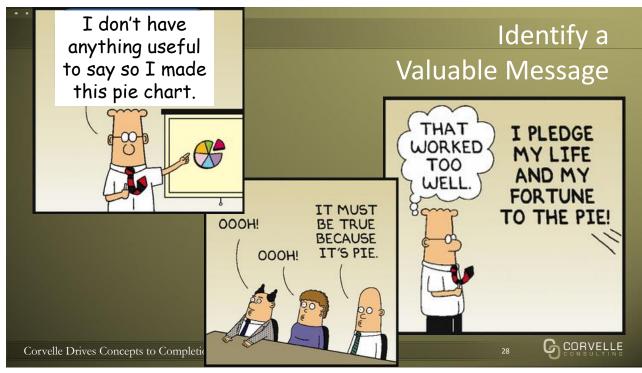

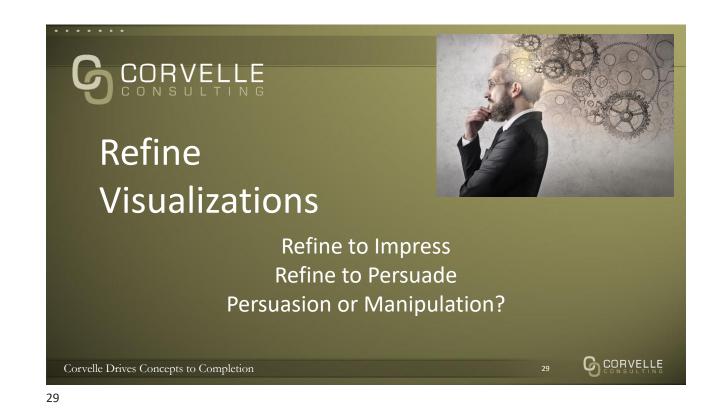

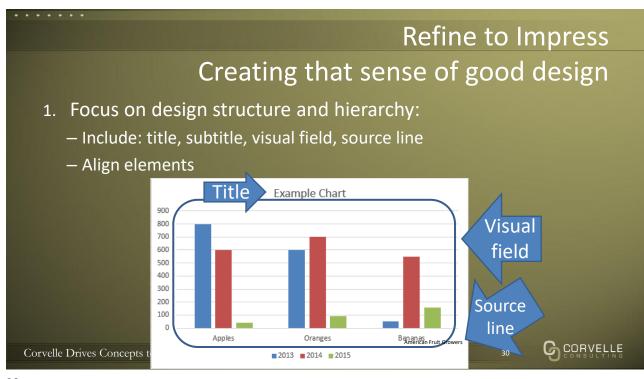

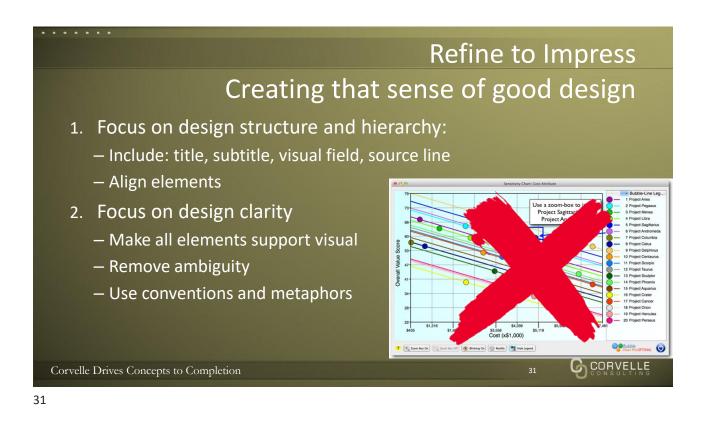

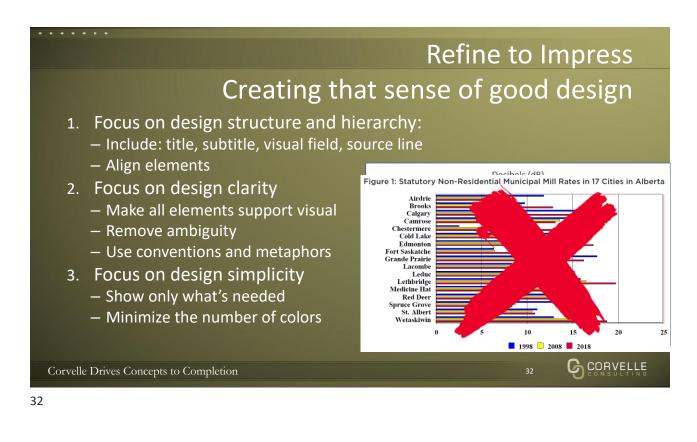

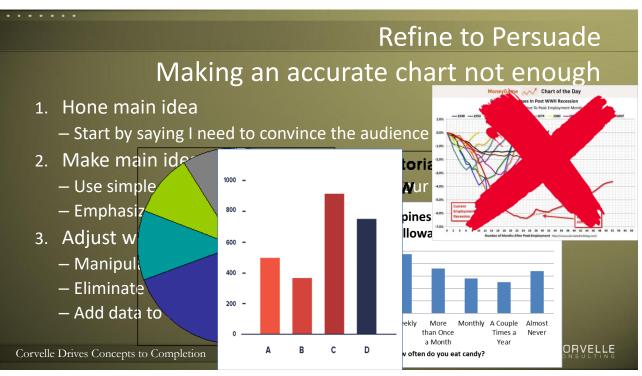

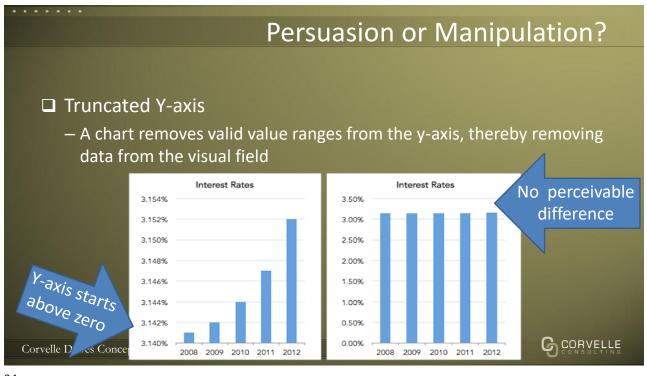

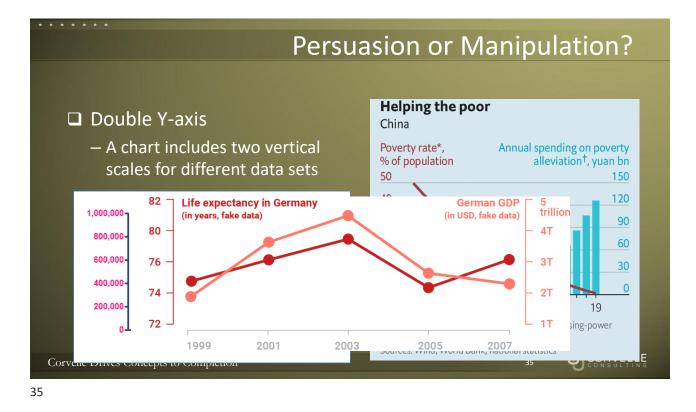

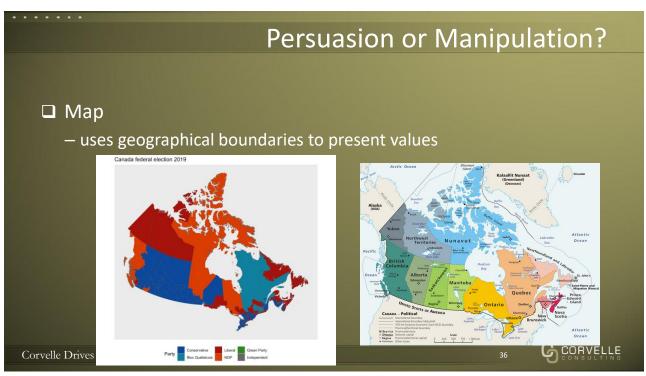

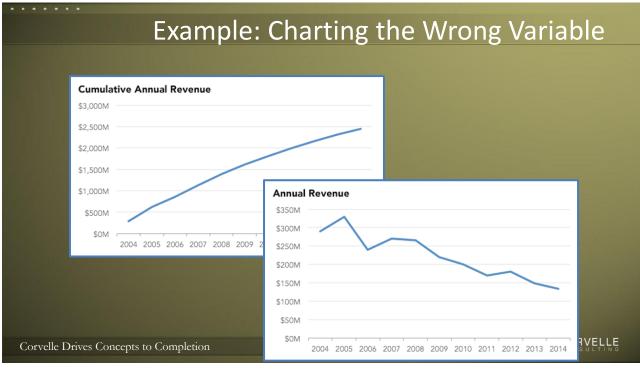

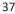

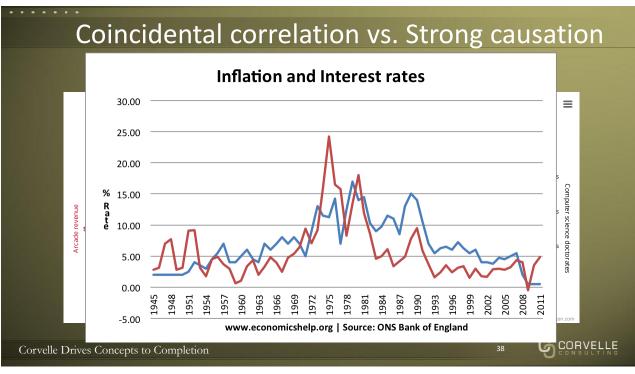

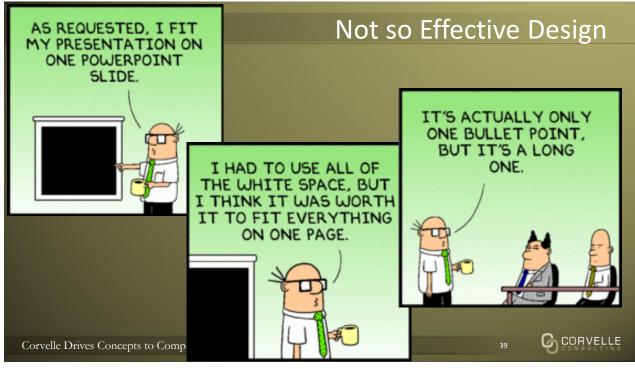

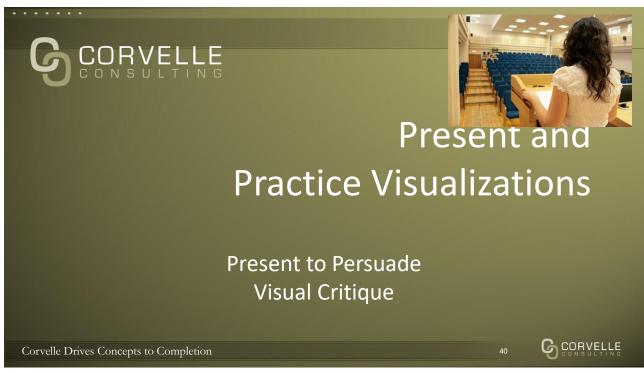

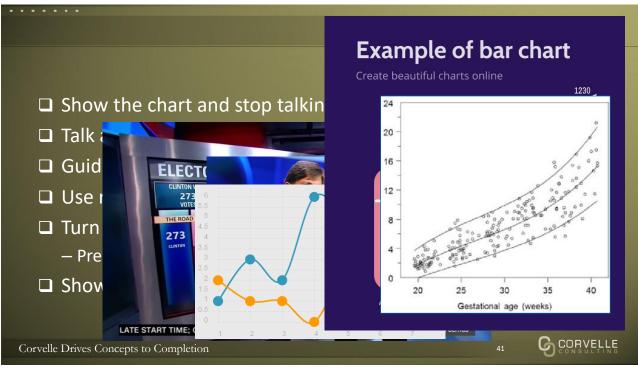

41

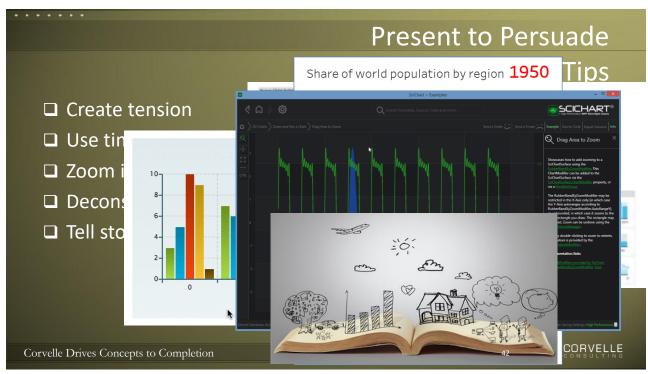

42

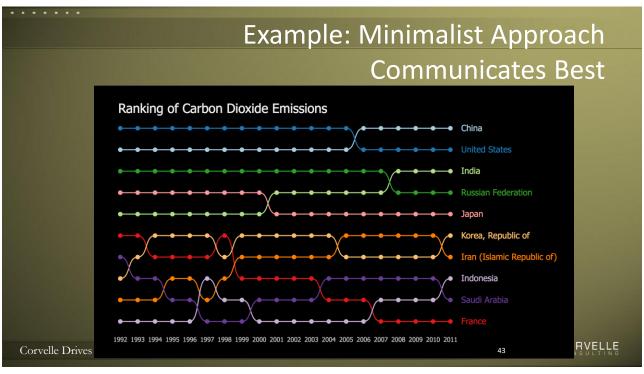

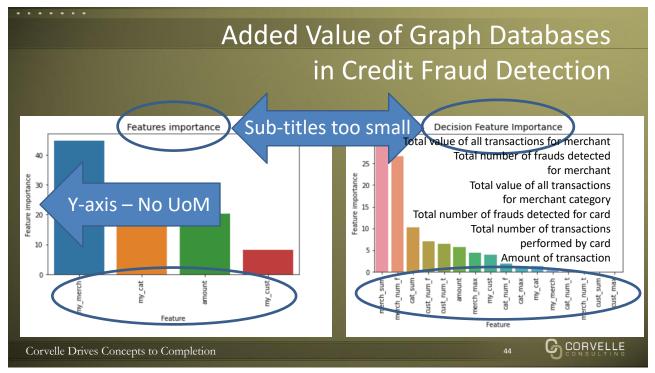

44

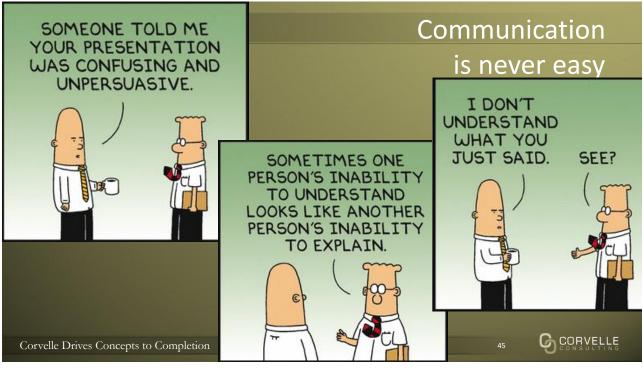

45

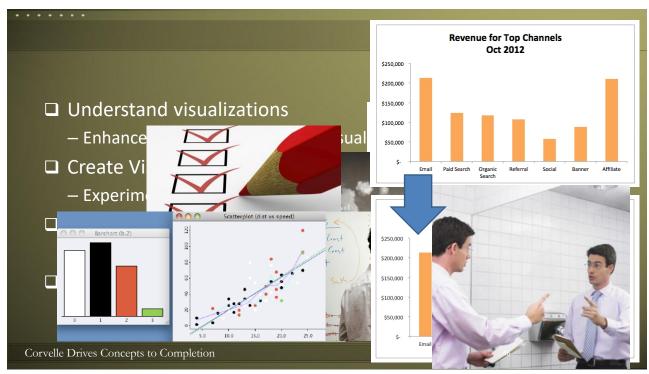

46

GCORVELLE

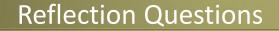

- 1. What is the most common kind of visual communication?
- 2. How elaborate should your data visualizations be?
- 3. What are some presentation tips?
- 4. Can you describe an opportunity to improve your data visualizations in your immediate area?
- 5. Can you describe an opportunity to improve your data visualizations somewhere in your organization?

Corvelle Drives Concepts to Completion

47

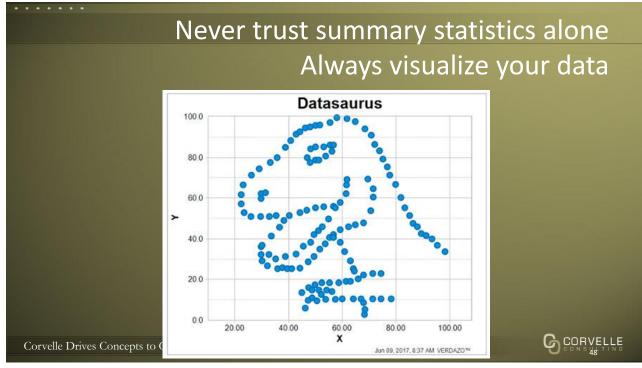